# CMSC201 Computer Science I for Majors

Lecture 23 – Algorithms and Analysis

Prof. Jeremy Dixon

#### Last Class We Covered

- Tuples
- Dictionaries
  - Creating
  - Accessing
  - Manipulating
- Dictionaries vs Lists

# Any Questions from Last Time?

## Review: Tuples

- Create five tuples about you
  - (e.g., your major is CMSC, your age is 19)
- Create a tuple with all of the courses you're taking this semester
- Create a tuple with a single element
- Create an empty tuple
- Create a tuple by casting a list

#### **Review: Dictionaries**

- Create a dictionary that contains four different (key, value) pairs, similar to "a is for apple"
  - Add one additional (key, value) pair
  - Update one of your (key, value) pairs
  - Remove one of your (key, value) pairs
- Why must dictionary keys be unique?
- Do values need to be unique?

# Review: Matching Symbols

 Match the following data types to the symbols needed to create them (may be more than one)

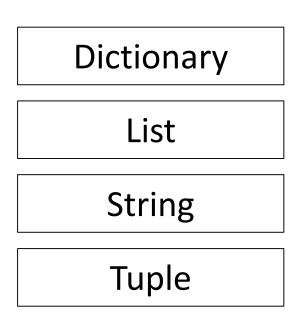

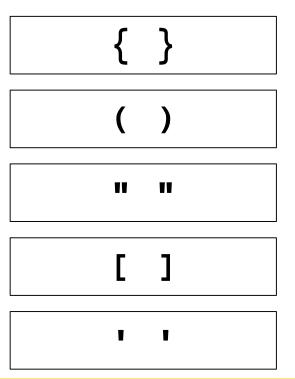

# Review: Matching Symbols

 Match the following data types to the symbols needed to create them (may be more than one)

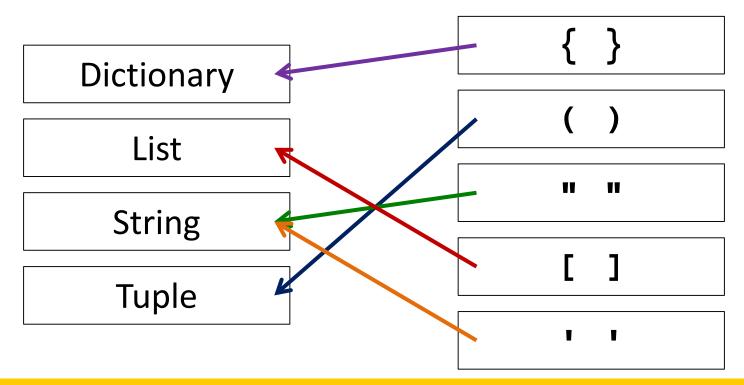

# Review: Mutability

Which of the following are mutable data types?

| Boolean    | 555 |
|------------|-----|
| Dictionary | 555 |
| Float      | 555 |
| Integer    | ??? |
| List       | ??? |
| String     | ??? |
| Tuple      | ??? |

## Review: Mutability

Which of the following are mutable data types?

| Boolean    | Immutable |
|------------|-----------|
| Dictionary | Mutable   |
| Float      | Immutable |
| Integer    | Immutable |
| List       | Mutable   |
| String     | Immutable |
| Tuple      | Immutable |

#### Review: Implementation

 You are given a dictionary of the NATO phonetic alphabet, in the form:

```
alpha = {"A" : "Alpha", "B" : "Bravo",
"C" : "Charlie", ... etc.}
```

- Write a function to convert a string from the user into its phonetic code words
  - You need only handle letters (upper and lowercase)

# Review: Implementation Example

Here is an example of how it should work:

```
Please enter a word: EXAMPLE

The word "EXAMPLE" becomes

"Echo X-ray Alpha Mike Papa Lima Echo"
```

```
Please enter a word: dogmeat
The word "dogmeat" becomes
"Delta Oscar Golf Mike Echo Alpha Tango"
```

# Any Questions about the Material we Just Reviewed?

# Today's Objectives

- To learn more about searching algorithms
  - Linear search
  - Binary search
- To understand why certain algorithms are "better" than others
- To learn about asymptotic performance
  - To examine how fast an algorithm "runs"

#### Search

# Searching

 Sometimes, we use the location of a piece of information in a list to store information

- If I have the list [4, 5, 2, 3], there may be some significance to this order
  - That means sometimes we want to find where in the list something is!

#### **Exercise: Search**

- Write a function that takes a list and a variable and returns the first location of the variable in the list
  - If it's not found, return -1

```
def find(myList, myVar):
```

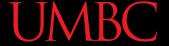

#### **Exercise Solution**

```
def find(myList, myVar):
    for i in range(0, len(myList)):
        if myList[i] == myVar:
            return i
    # we didn't find the variable
    return -1
```

#### Linear Search

- This is called linear search!
- It's a pretty common, simple operation

 It's especially useful when our information isn't in a sorted order

#### Searching Sorted Information

- Now, imagine we're looking for information in something sorted, like a phone book
- We know someone's name, and want to find their entry in the book (just like we knew the variable we were trying to locate earlier)
- What is a good algorithm for locating their phone number? Think about how you would do this.

# Algorithm in English

- Open the book midway through.
  - If the person's name is on the page you opened to
    - You're done!
  - If the person's name is after the page you opened to
    - Tear the book in half, throw the first half away and repeat this process on the second half
  - If the person's name is before the page you opened to
    - Tear the book in half, throw the second half away and repeat this process on the first half
- This is very hard on phone books, but you'll find the name!

# **Binary Search**

# **Binary Search**

- We can use this to search sorted lists!
- To make our problem slightly easier, let's make it the problem of "checking to see if something is in a sorted list"
  - For purposes of our example, if there's no "middle" of the list, we'll just look at the lower of the two possible indices
  - So if the list has 11 elements, the fifth one would be our middle

# **Binary Search**

- Binary search is a problem that can be broken down into
  - Something simple (breaking a list in half)
  - A smaller version of the original problem (searching that half of the list)
- That means we can use ... recursion!

#### Exercise: Recursive Binary Search

- Write a recursive binary search!
- Remember to ask yourself:
  - What is our base case(s)?
  - What is the recursive step?

#### Exercise: Recursive Binary Search

- Write a recursive binary search!
- Remember to ask yourself:
  - What is our base case(s)?
  - What is the recursive step?

```
def binarySearch(myList, item):
```

 A hint: in order to get the number at the middle of the list, use this line:

```
myList[len(myList) // 2]
```

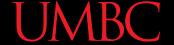

#### **Exercise Solution**

```
def binarySearch(myList, item):
  if(len(myList) == 0):
     return False
  middle = len(myList) // 2
  if(myList[middle] == item):
     return True
  elif(myList[middle] < item):</pre>
     return binarySearch(myList[middle+1:], item)
  else:
     return binarySearch(myList[:middle], item)
```

# Algorithm Run Time

#### Run Time for Search

- Say we have a list that <u>does not</u> contain what we're looking for.
- How many things in the list does linear search have to look at for it to figure out the item's not there for a list of 8 things?
- 16 things?
- 32 things?

#### Run Time for Search

- Say we have a list that <u>does not</u> contain what we're looking for.
- What about for binary search?
  - How many things does it have to look at to figure out the item's not there for a list of 8 things?
  - 16 things?
  - 32 things?
- Notice anything different?

#### Different Run Times

- These algorithms scale differently!
  - Linear search does work equal to the number of items in the list
  - Binary search does work equal to the log<sub>2</sub> of the numbers in the list!
- A log<sub>2</sub>(x) is basically asking "2 to what power equals x?"
  - This is the same as saying, "how many times must we divide x in half before we hit 1?"

#### Different Run Times

- As our list gets bigger and bigger, which of the search algorithms is faster?
  - Linear or binary search?

How much faster is binary search?

# **Another Example**

#### Sum of All Products

- Say we have a list, and we want find the sum of everything in that list multiplied by everything else in that list
  - So if the list is [1, 2, 3], we want to find the value of:
  - -1\*1 + 1\*2 + 1\*3 + 2\*1 + 2\*2 + 2\*3 + 3\*1 + 3\*2 + 3\*3
- As an exercise, try writing this function!
   def sumOfAllProducts(myList):

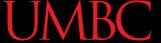

#### **Exercise Solution**

```
def sumOfAllProducts(myList):
    result = 0
    for item in myList:
        for item2 in myList:
        result += item * item2
    return result
```

#### Run Time for Sum of All Products

- How many multiplications does this have to do for a list of 8 things?
  - For 8 things, it does 64 multiplications
  - 16 things?
    - For 16 things, it does 256 multiplications
  - 32 things?
    - For 32 things, you do 1024 multiplications
- In general, if you give it a list of size N, you'll have to do N<sup>2</sup> multiplications!

## **Asymptotic Analysis**

## **Asymptotic Analysis**

- For a list of size N, linear search does N operations.
   So we say it is O(N) (pronounced "big Oh of n")
- For a list of size N, binary search does lg(N)
   operations, so we say it is O(lg(N))
- For a list of size N, our sum of products function does
   N<sup>2</sup> operations, which means it is O(N<sup>2</sup>)

 The function in the parentheses indicates how fast the algorithm scales

#### Example

 What is the big O of the following, given a list of size N:

```
for i in myList:
    for j in myList:
        for k in myList:
            print(i*j*k)
```

• This will be O(N<sup>3</sup>)

## Any Other Questions?

#### **General Announcements**

Lab 12 this week – last lab of the semester!

- Project 2 is out
  - Due by Tuesday, December 8th at 8:59:59 PM
  - Do NOT procrastinate!
- Next Class: Sorting

#### **Announcements: Final Exam**

- Final Exam will held be on Friday,
   December 11<sup>th</sup> from 3:30 to 5:30 PM
- Being held in three separate rooms
  - Section 1 (Gibson, MW @ 1) CHEM 030
  - Section 7 (Dixon, TR @ 5:30) CHEM 030
  - Section 13 (Dixon, TR @ 10) CHEM 030
  - Section 19 (Morawski, MW @ 4) PAHB 132
  - Section 25 (Gibson, TR @ 4) PHYS 101
- Make sure you go to the correct room!

## **Announcements: Surveys**

- Next class, we will be doing the in-class SCEQ (Student Course Evaluation Questionnaire)
  - This is an important metric for assessment

- The second survey is available and was announced on Blackboard
  - This is 1% of your grade, and is your chance to give feedback on your experience with the course